## учшие программные **VKTЫ 1** 999

В развитии информационных технологий не последнее место занимают программные средства, обеспечивающие решение множества задач из различных предметных областей. Ежегодно появляются сотни совершенно новых программ и выпускаются тысячи обновлений уже существующих версий. ЧИП представляет лучшие программы (в алфавитном порядке), выпущенные в 1999 году, в каждой из перечисленных ниже номинаций

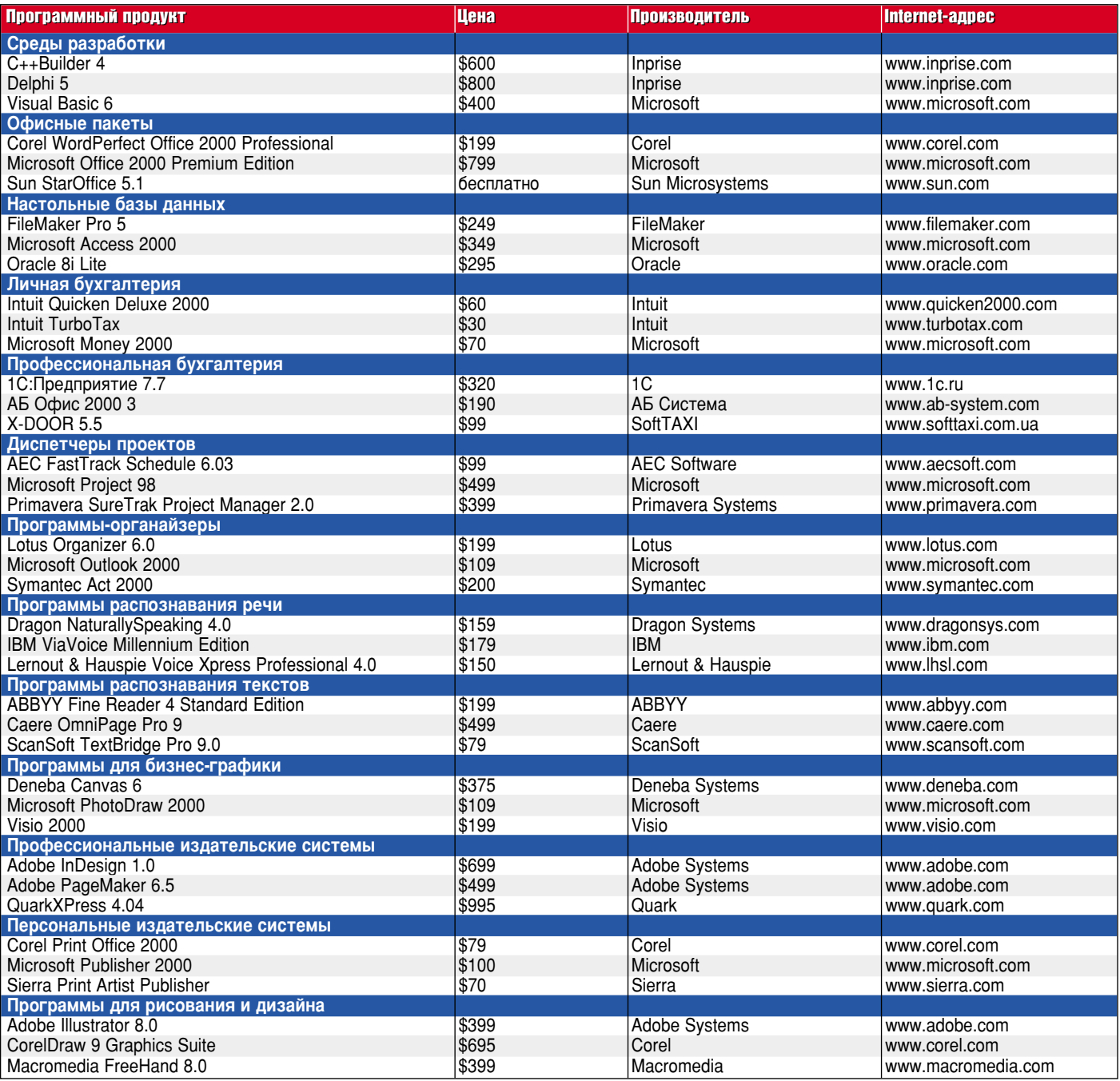

## Лучшие программные продукты 1999 года (окончание)

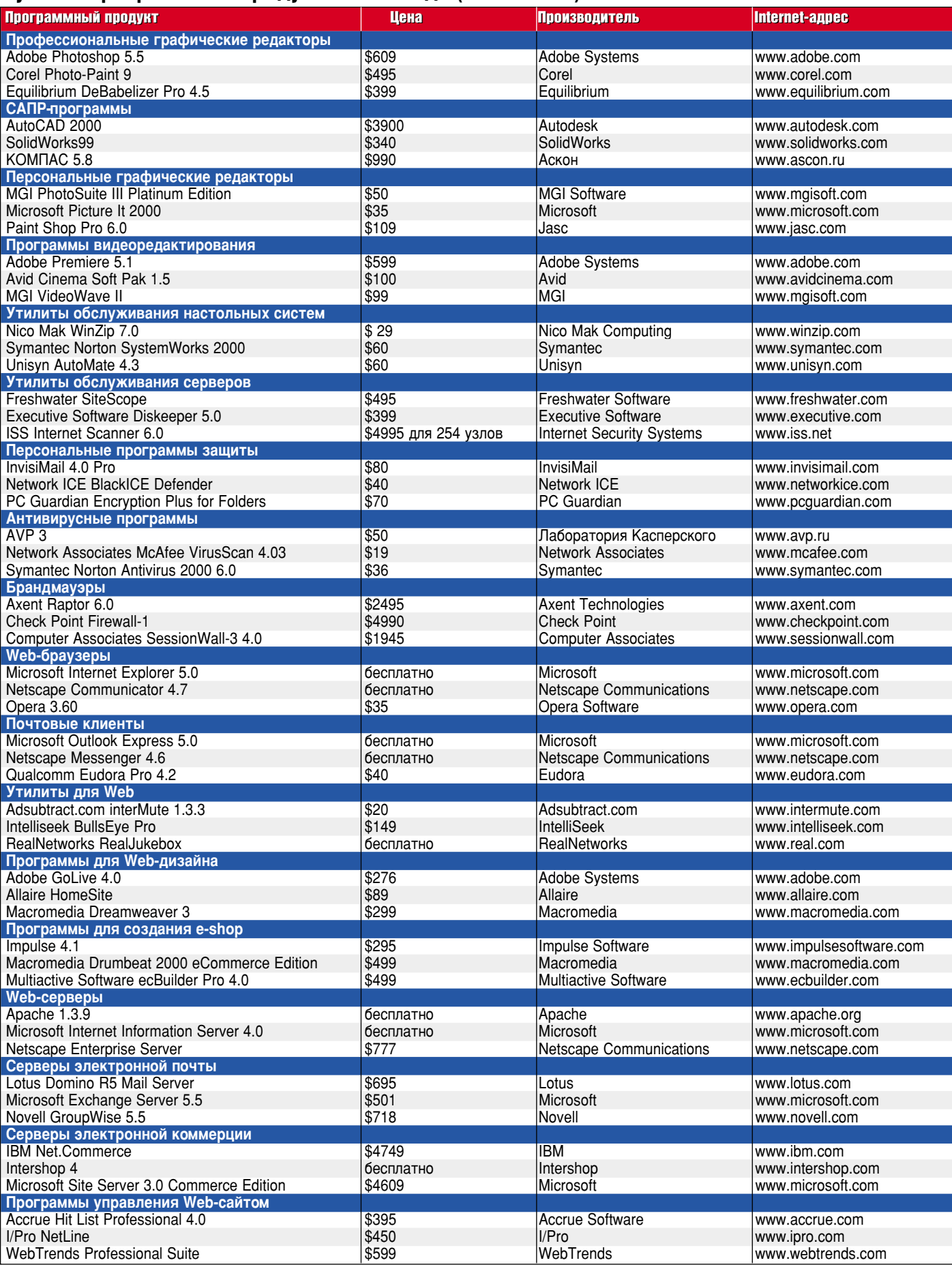